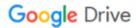

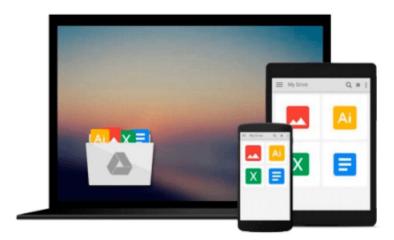

# iPhone App Development: The Missing Manual

Craig Hockenberry

Download now

Click here if your download doesn"t start automatically

## iPhone App Development: The Missing Manual

Craig Hockenberry

#### iPhone App Development: The Missing Manual Craig Hockenberry

Anyone with programming experience can learn how to write an iPhone app. But if you want to build a great app, there's a lot more to it than simple coding: you also need to know how design and market your creation. This easy-to-follow guide walks you through the entire process, from sketching out your idea to promoting the finished product.

- Get to know the tools for developing your iPhone app
- Design a great app before you start coding
- Build a complex app with Xcode and Interface Builder
- Decide how to brand your app-then beta-test that brand in the real world
- Learn the inside scoop on how to get your app into the App Store
- Promote your product, track sales, and build a strong customer following

## Update Your App for Multitasking with iOS 4 By Craig Hockenberry

On multitasking phones like the iPhone 3GS and iPhone 4, you can make it so your application doesn't quit when the user presses the Home button. Instead, the app just goes into the background and reappears just as it was with a tap on its icon. You can give your app multitasking powers without writing a single line of code!

First, download and install the free iOS 4 SDK from Apple's iPhone Dev Center. You need both Xcode 3.2.3 and iPhone SDK 4 to create an app for iOS 4. (By the way, you may see the SDK described as either "iOS SDK" and "iPhone SDK." They mean the same thing.)

Now you're just a few steps away from a multitasking app:

- 1. Open your iPhone app project in the new version of Xcode, and then choose Project > Edit Project Settings to update your project settings.
  - 2. In the General tab, change the Base SDK for All Configurations from "iPhone Device 3.0 (missing)" to "iPhone Device 4.0."
  - 3. In the Build tab, set the Configuration to "Release" and enter a search for "target."

You should now see the following:

In the Deployment section, you'll see "iPhone OS Deployment Target." This setting defines the oldest version of the iPhone OS where you want your app to be able to run. If your app used to run on version 3.0, you can change this setting to "iPhone OS 3.0." Now you can build your app in the usual way and test it on an iPhone. You may want to make one further refinement, since the iPhone may terminate multitasking apps when the OS or another app needs more memory. To reduce the chances of your app getting purged from memory, clear out any caches or other data that can easily be reconstructed. Luckily, the system notifies your app when it puts the app into the background: that's your chance to clear out this temporary memory. It's

also a good time to save any state or other information that you'll use the next time your application is launched. You can capture the notification in one of two ways: through a - applicationDidEnterBackground: method in your application delegate or by registering for the UIApplicationDidEnterBackgroundNotification in your view controllers. If you're saving application-wide information, the delegate is the best choice. If you need to keep some of your controller's model data, the notification is usually easier. You can use both techniques if necessary. For more information on multitasking in iOS 4, check out "Supporting Multitasking In Your Applications" in the iPhone Dev Center.

**Download** iPhone App Development: The Missing Manual ...pdf

Read Online iPhone App Development: The Missing Manual ...pdf

### Download and Read Free Online iPhone App Development: The Missing Manual Craig Hockenberry

#### From reader reviews:

Phyllis Baudoin:Book is actually written, printed, or created for everything. You can know everything you want by a reserve. Book has a different type. As it is known to us that book is important thing to bring us around the world. Alongside that you can your reading talent was fluently. A publication iPhone App Development: The Missing Manual will make you to become smarter. You can feel considerably more confidence if you can know about every little thing. But some of you think this open or reading some sort of book make you bored. It is not make you fun. Why they are often thought like that? Have you seeking best book or acceptable book with you?

Jesse Nance: The book iPhone App Development: The Missing Manual can give more knowledge and also the precise product information about everything you want. Why must we leave the best thing like a book iPhone App Development: The Missing Manual? A number of you have a different opinion about guide. But one aim which book can give many facts for us. It is absolutely correct. Right now, try to closer with your book. Knowledge or details that you take for that, it is possible to give for each other; you can share all of these. Book iPhone App Development: The Missing Manual has simple shape nevertheless, you know: it has great and massive function for you. You can look the enormous world by open and read a e-book. So it is very wonderful.

Ward Beaver: Are you kind of stressful person, only have 10 or maybe 15 minute in your moment to upgrading your mind expertise or thinking skill perhaps analytical thinking? Then you have problem with the book when compared with can satisfy your small amount of time to read it because this time you only find book that need more time to be examine. iPhone App Development: The Missing Manual can be your answer given it can be read by an individual who have those short free time problems.

Margaret Velasquez: What is your hobby? Have you heard that will question when you got students? We believe that that concern was given by teacher on their students. Many kinds of hobby, Every person has different hobby. And also you know that little person like reading or as studying become their hobby. You have to know that reading is very important and book as to be the point. Book is important thing to incorporate you knowledge, except your current teacher or lecturer. You see good news or update regarding something by book. Many kinds of books that can you take to be your object. One of them is actually iPhone App Development: The Missing Manual.

Download and Read Online iPhone App Development: The Missing Manual Craig Hockenberry #2N19VB7DAMW

Read iPhone App Development: The Missing Manual by Craig Hockenberry for online ebookiPhone App Development: The Missing Manual by Craig Hockenberry Free PDF d0wnl0ad, audio books, books to read, good books to read, cheap books, good books, online books, books online, book reviews epub, read books online, books to read online, online library, greatbooks to read, PDF best books to read, top books to read iPhone App Development: The Missing Manual by Craig Hockenberry books to read online.Online iPhone App Development: The Missing Manual by Craig Hockenberry ebook PDF downloadiPhone App Development: The Missing Manual by Craig Hockenberry DociPhone App Development: The Missing Manual by Craig Hockenberry MobipocketiPhone App Development: The Missing Manual by Craig Hockenberry EPub